## ■雇用契約書

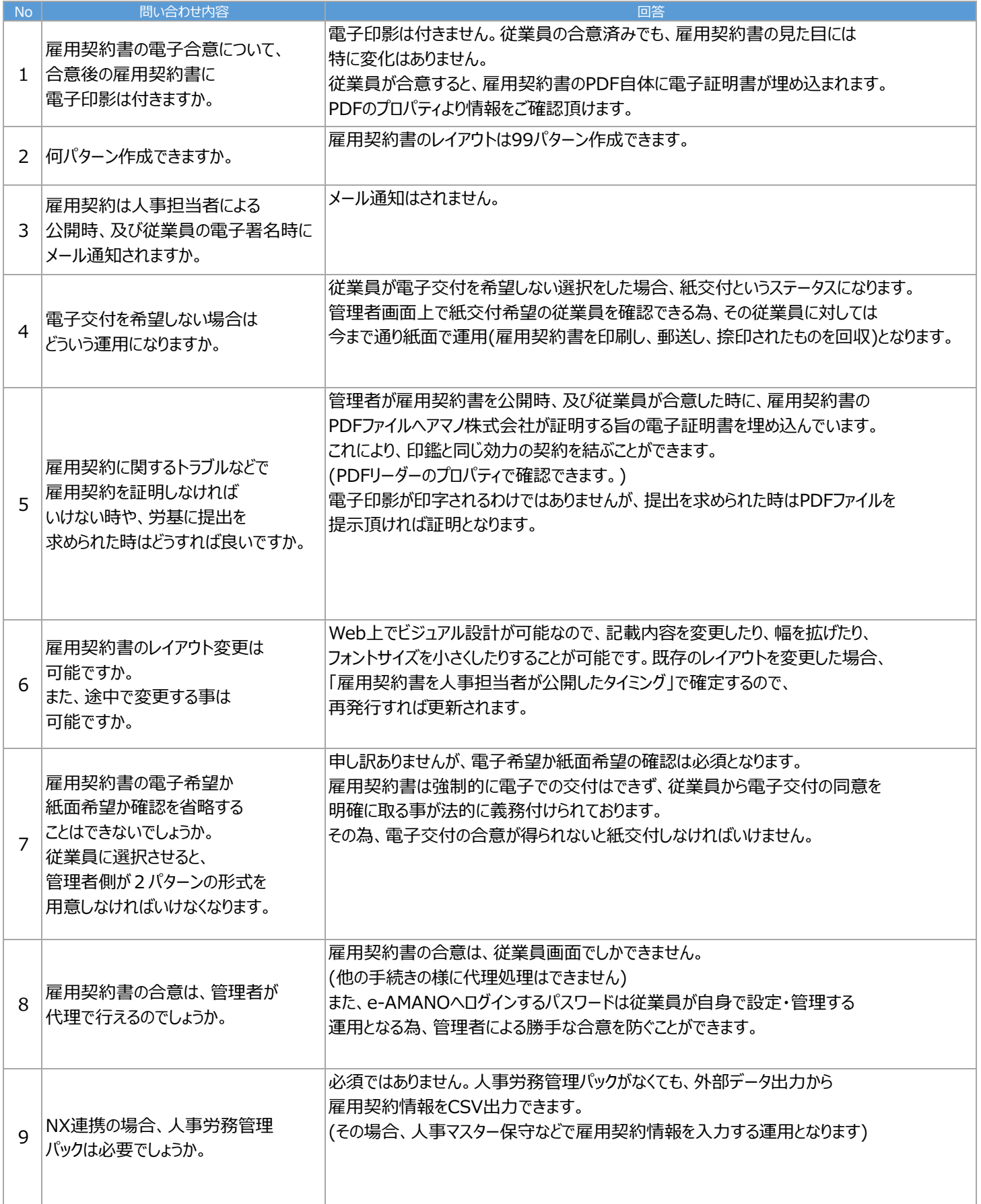

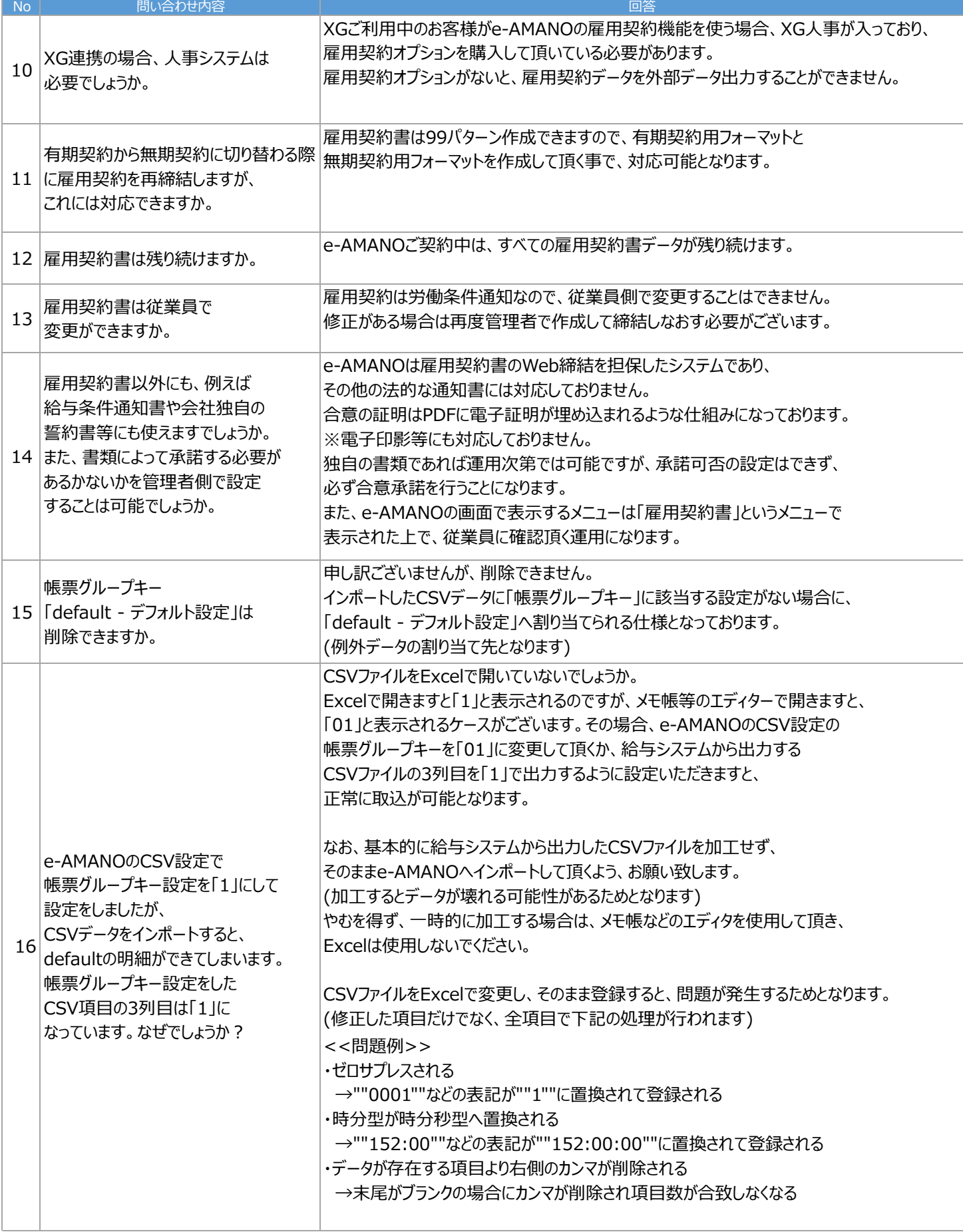